# **Краткое содержание**

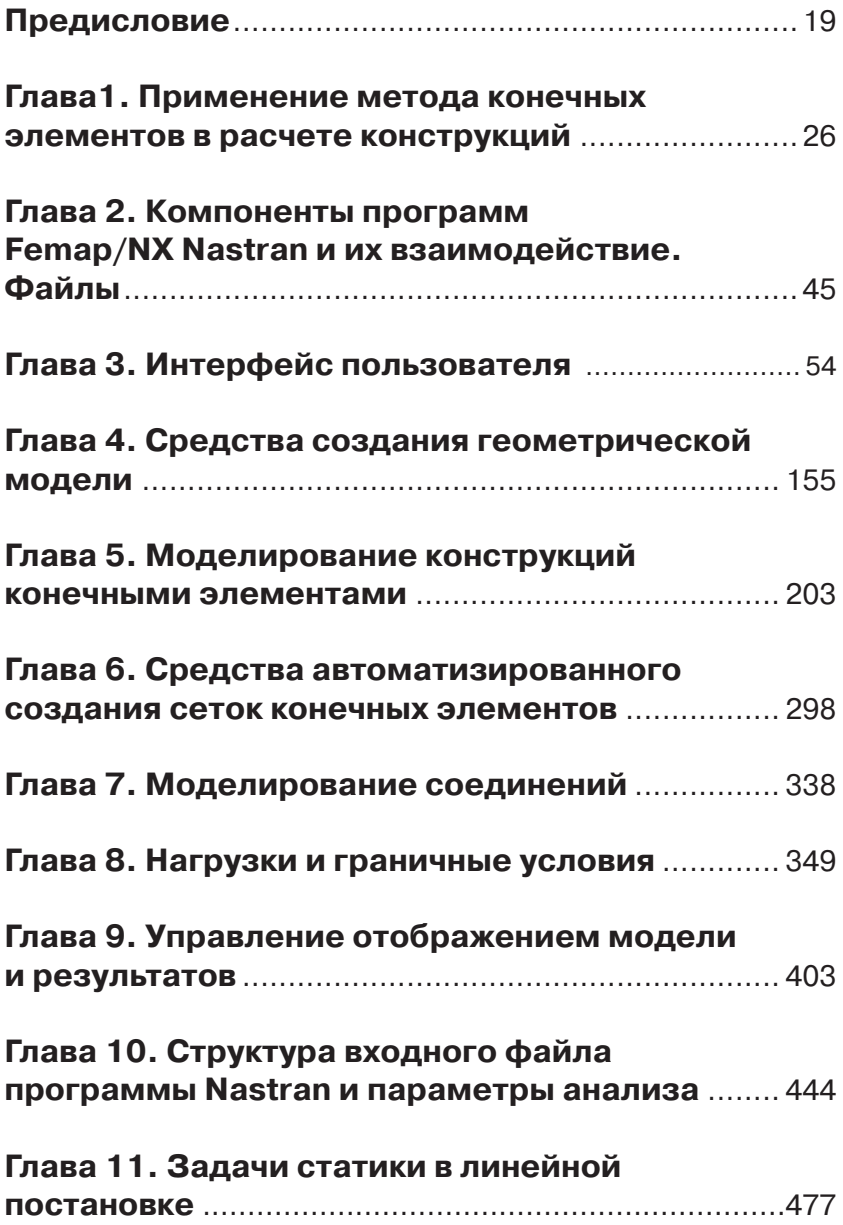

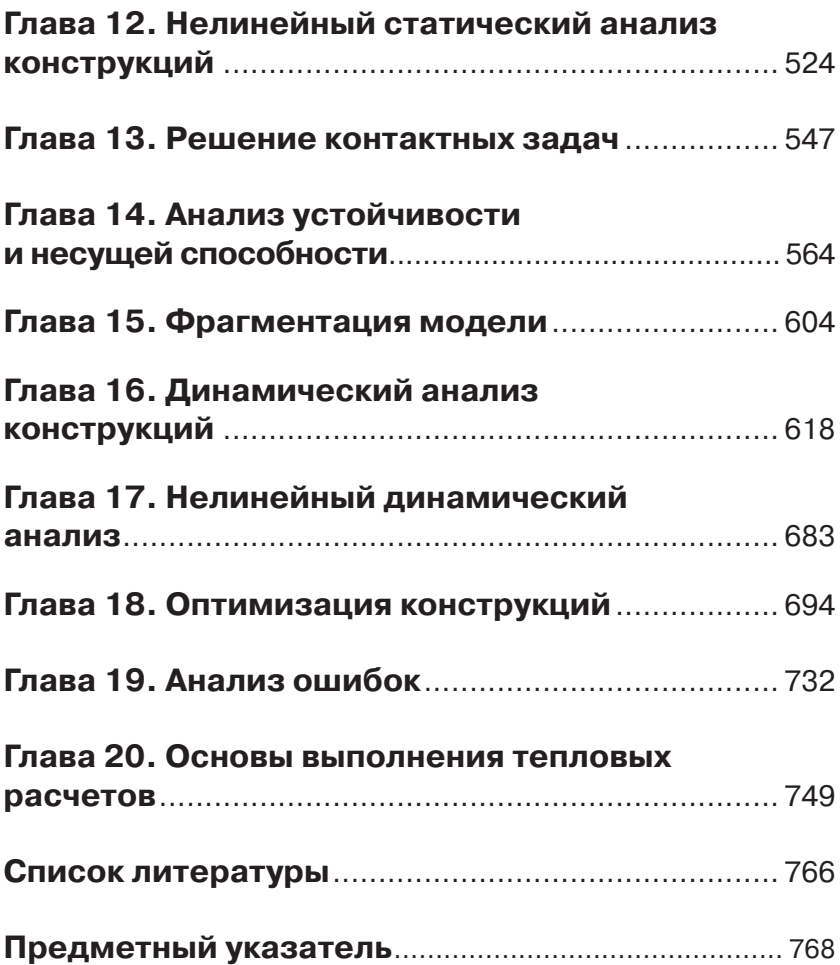

# **Содержание**

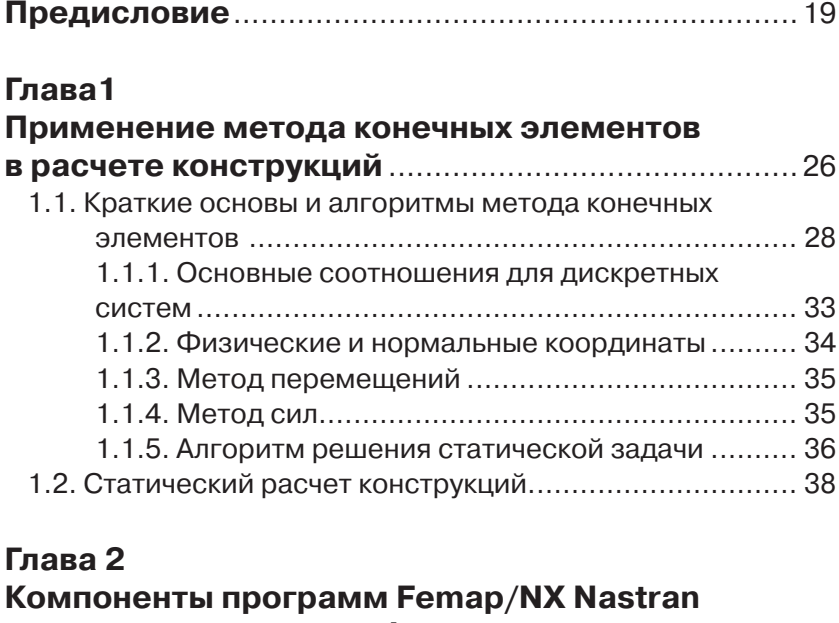

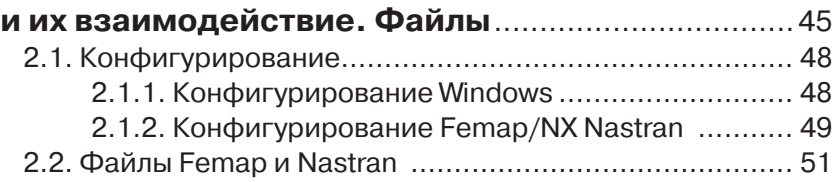

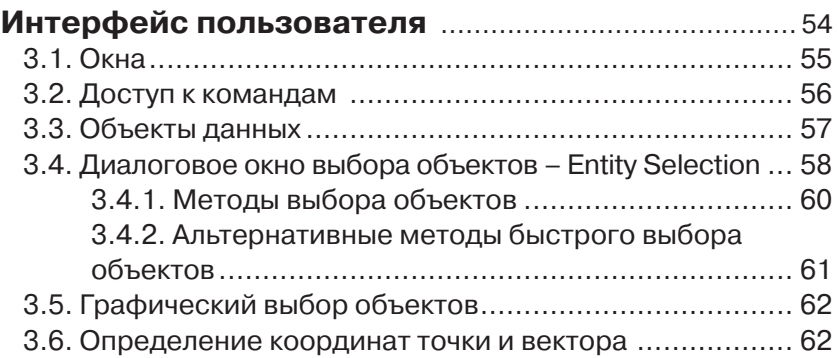

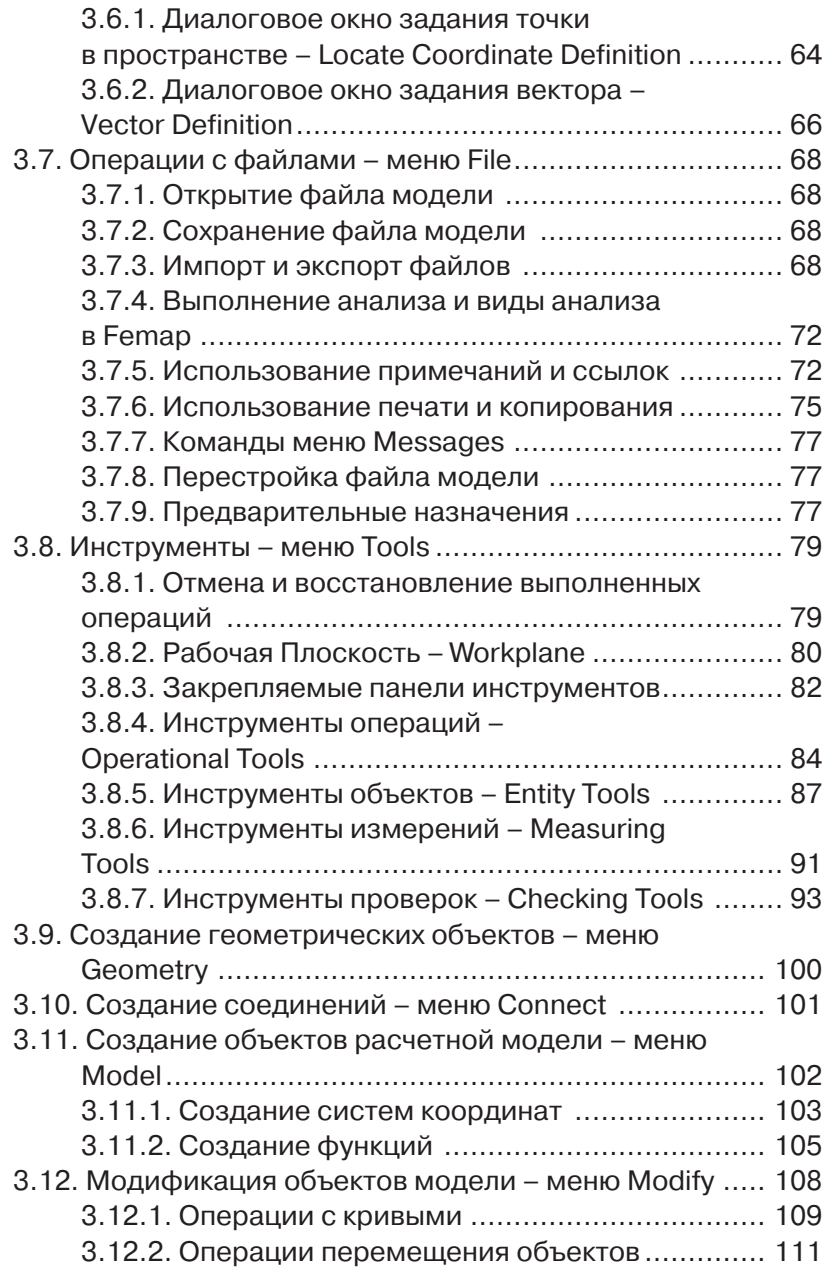

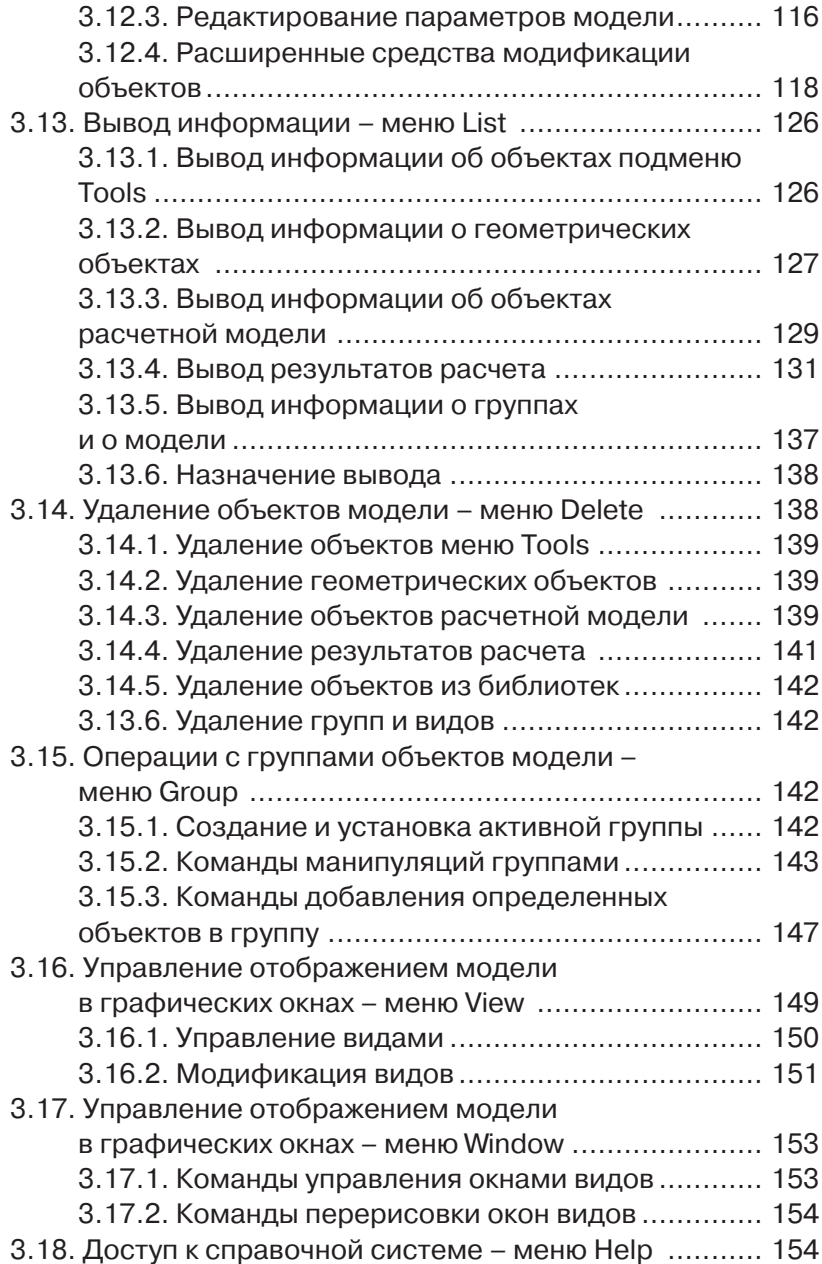

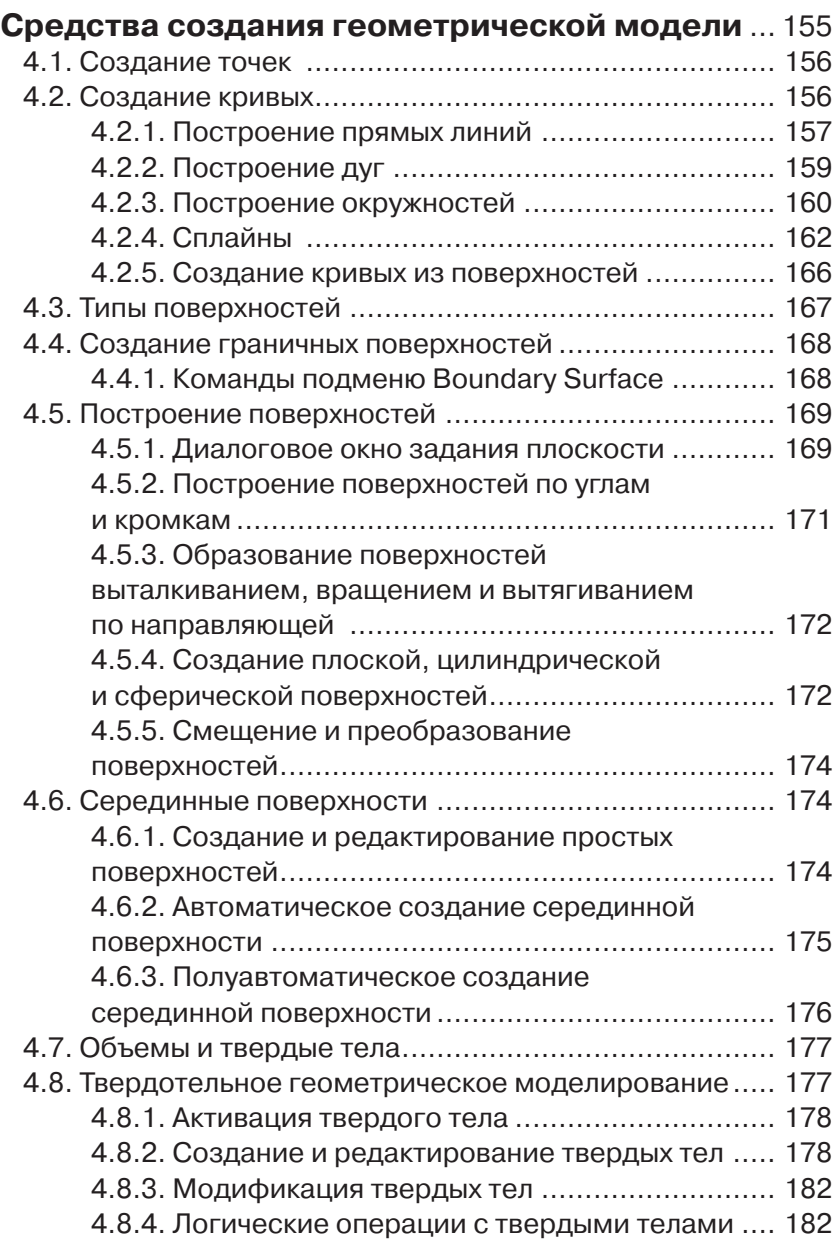

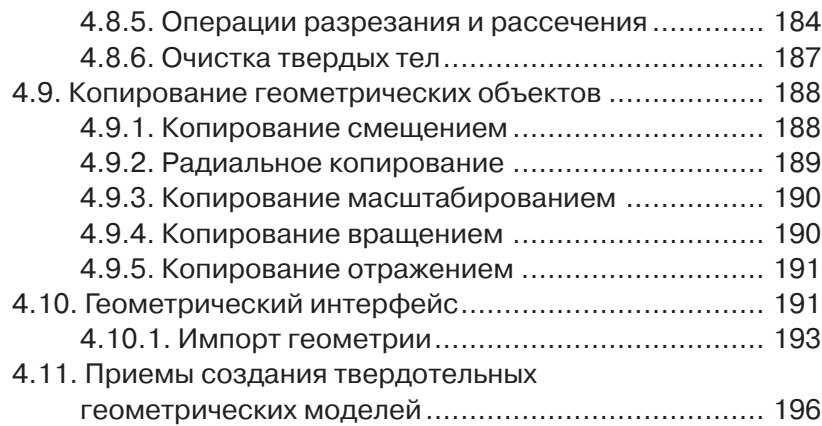

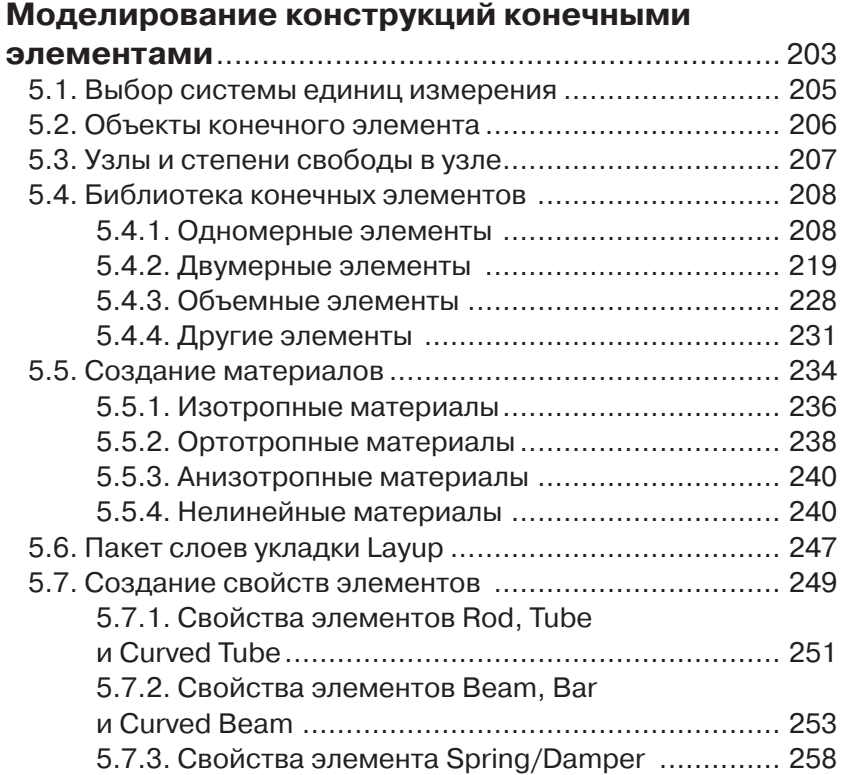

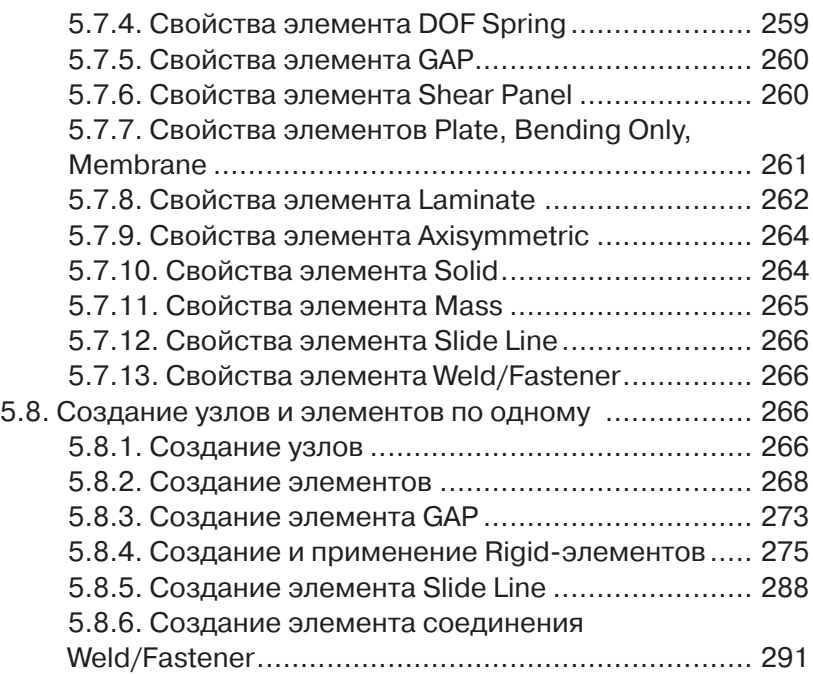

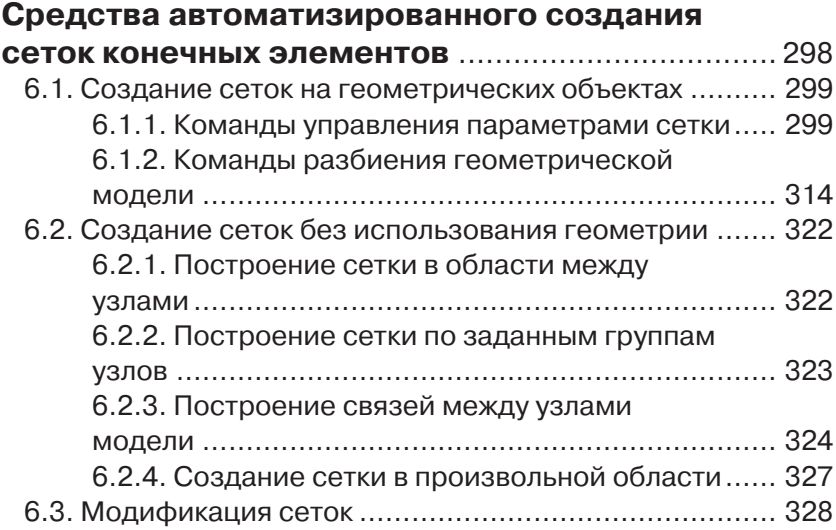

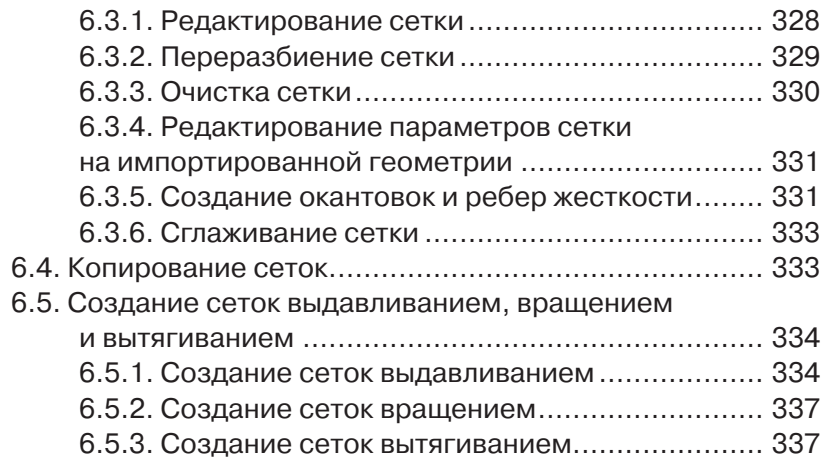

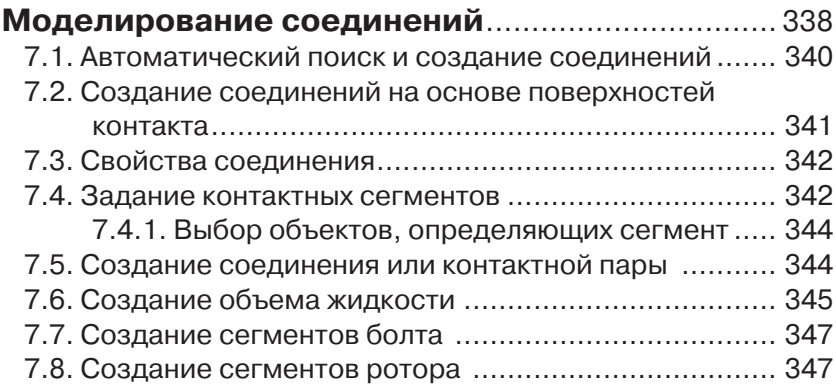

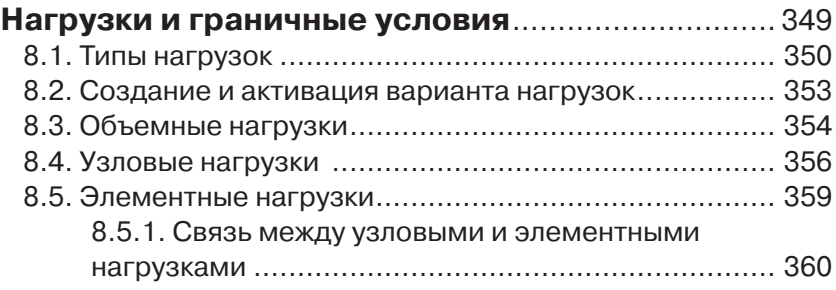

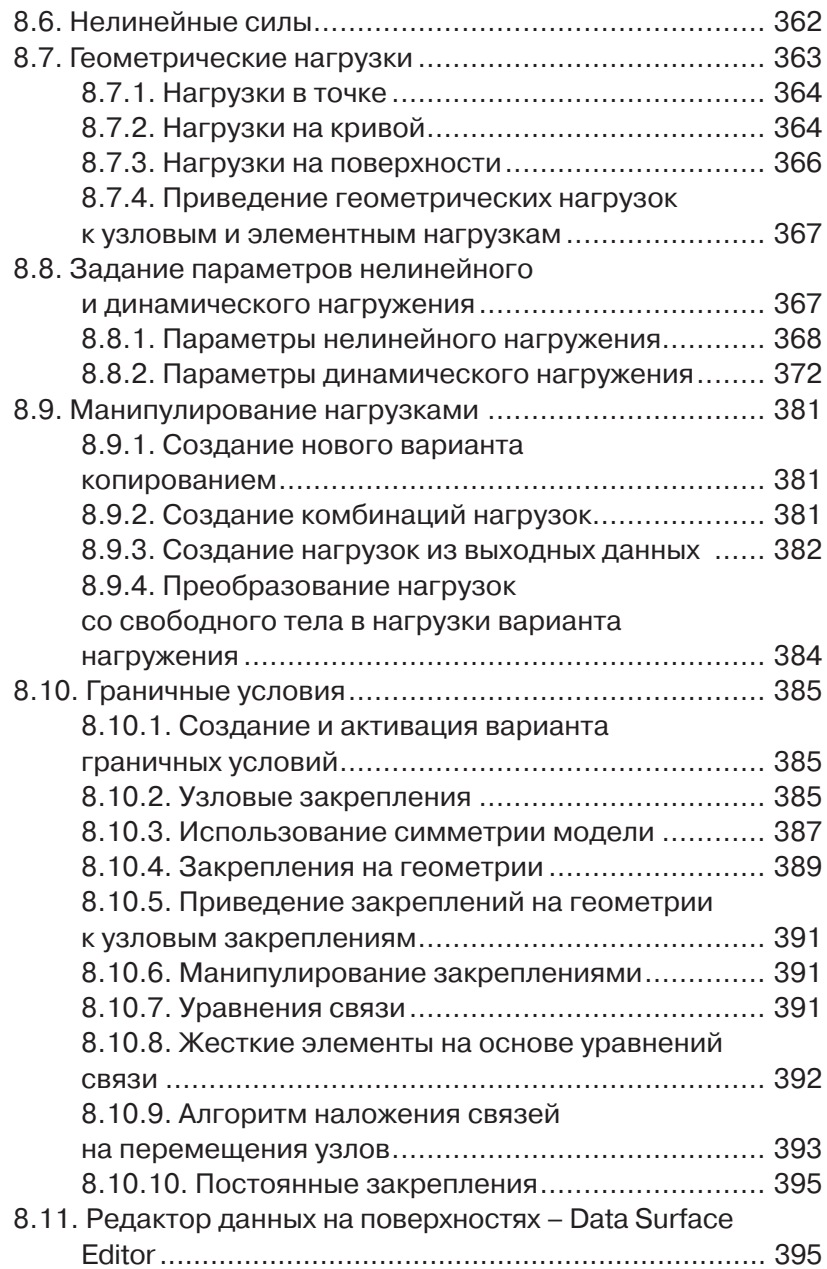

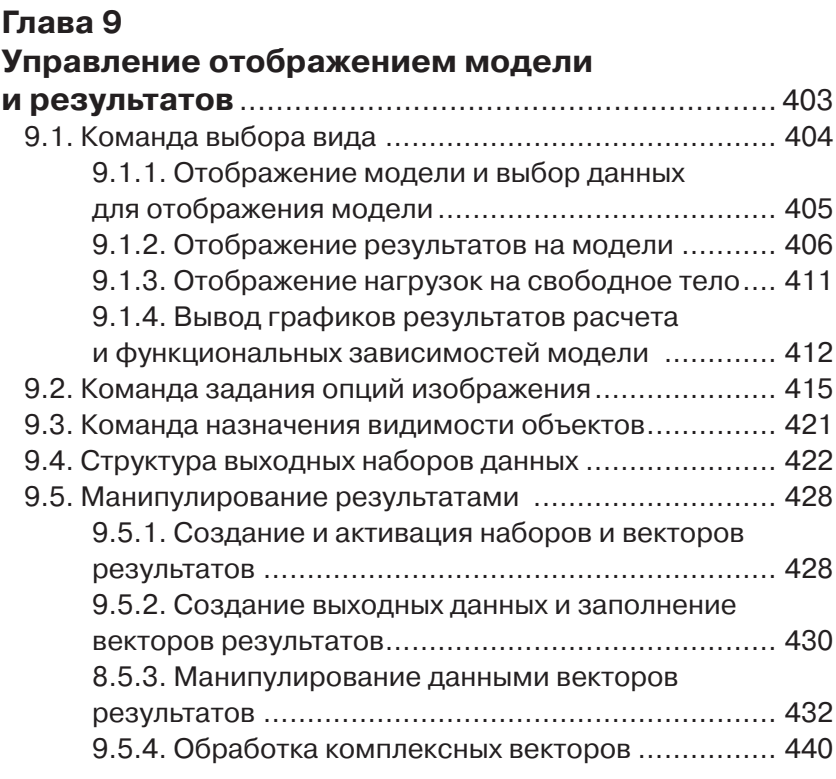

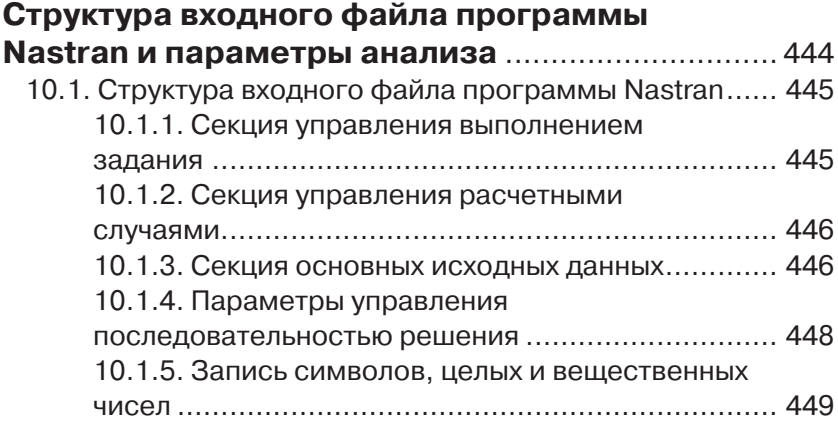

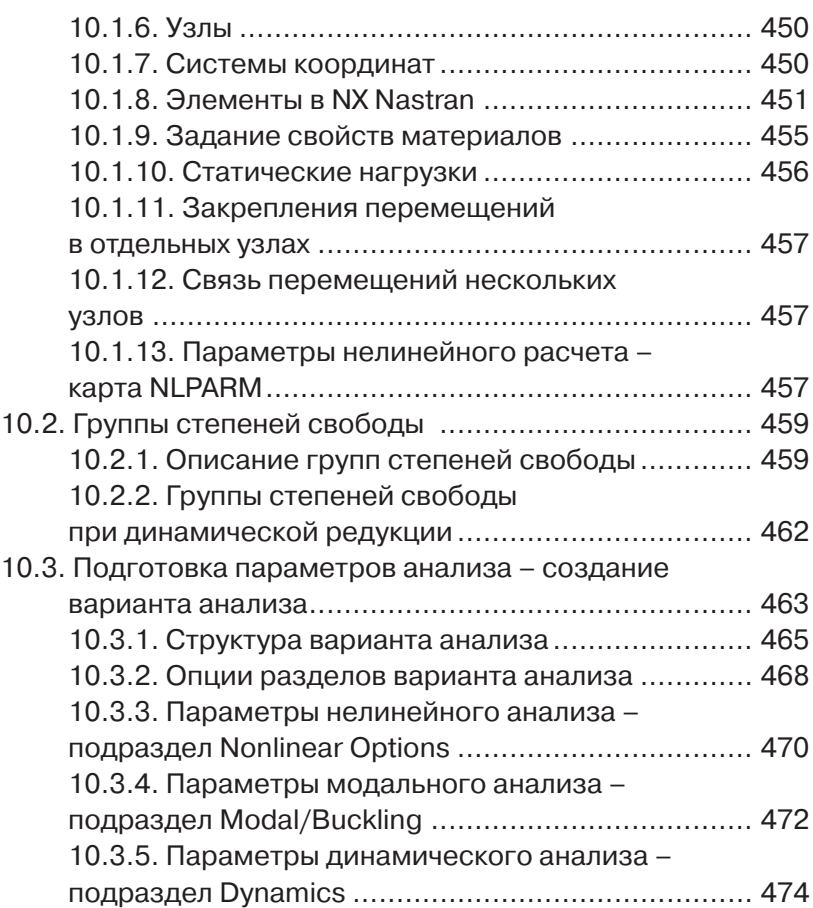

# **Задачи статики в линейной**

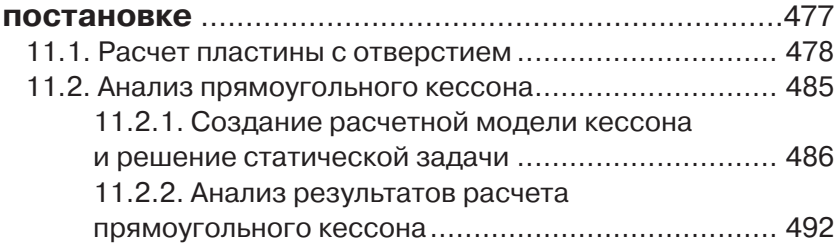

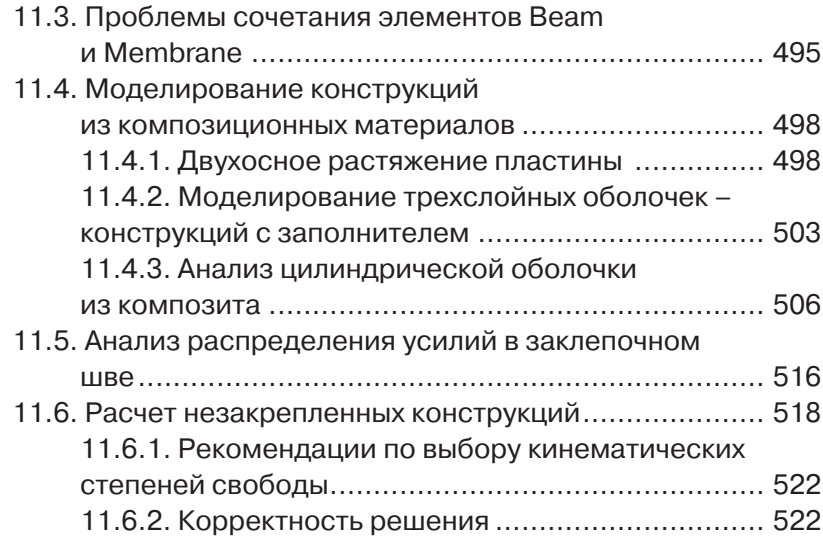

#### **Нелинейный статический анализ**

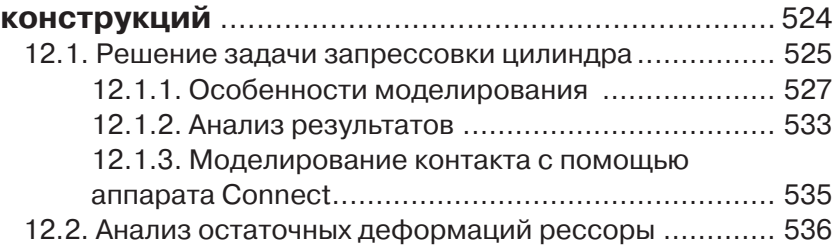

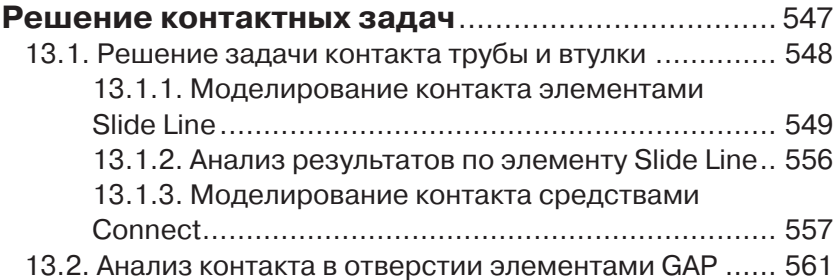

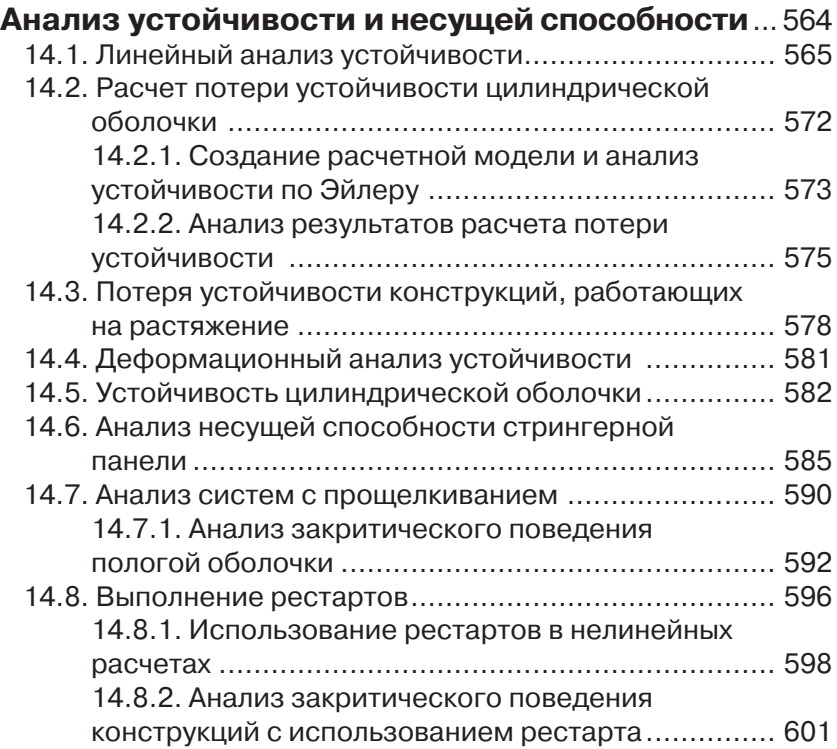

# **Глава 15**

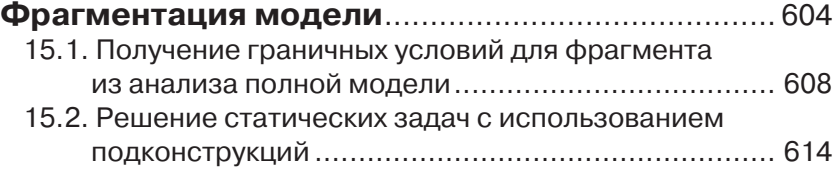

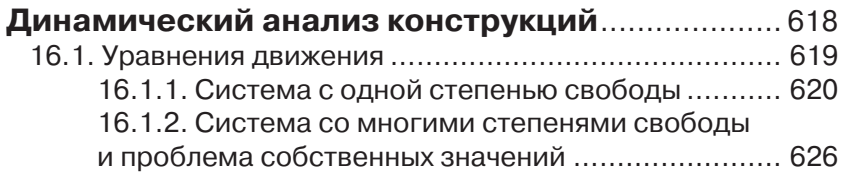

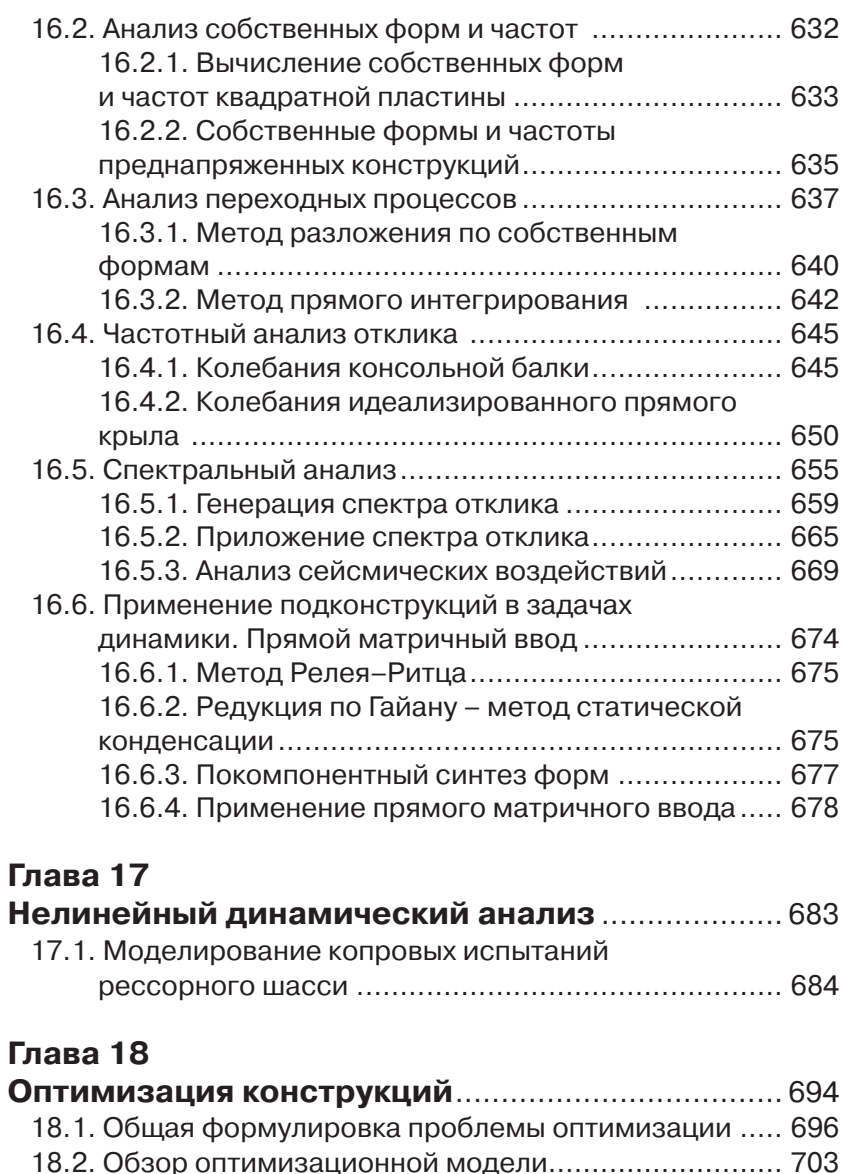

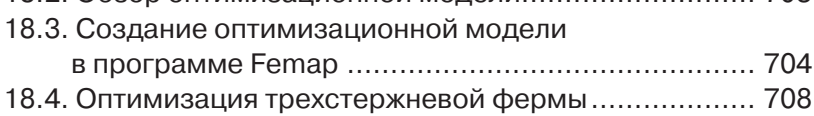

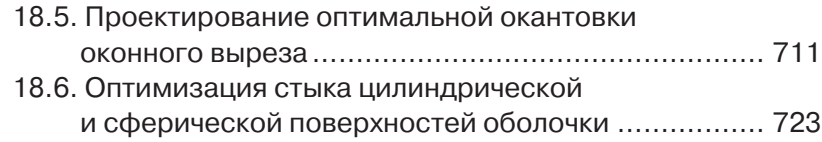

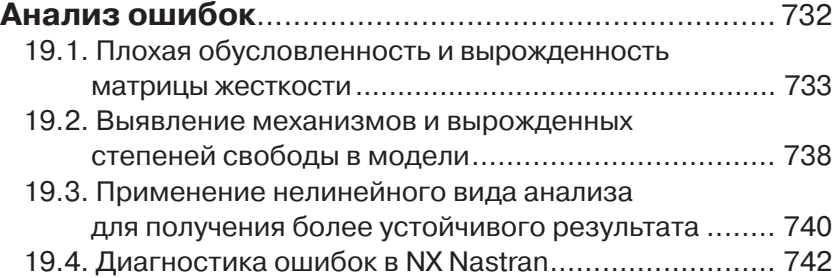

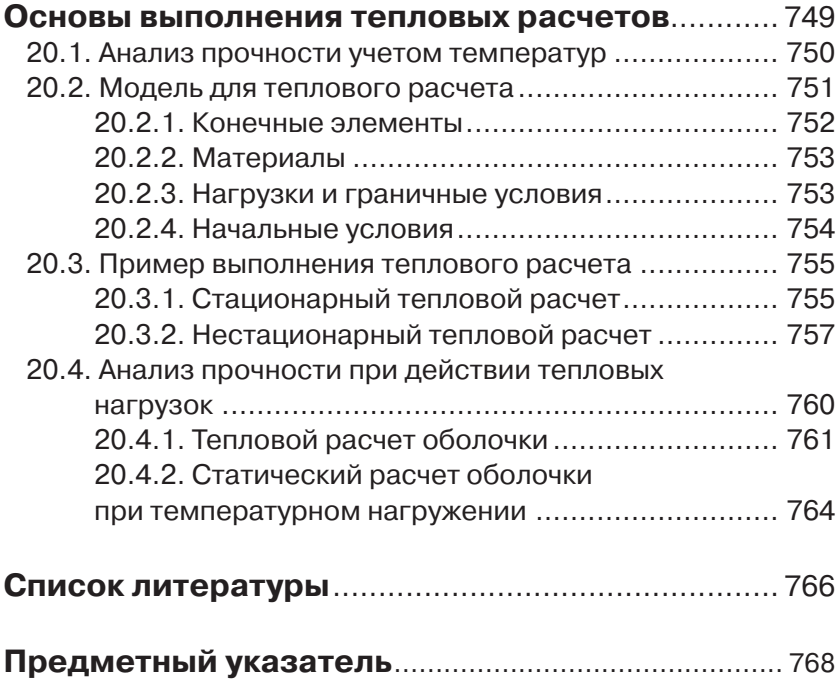

# Предисловие

В настоящее время метод конечных элементов служит универсальным средством анализа конструкций, и среди многообразия CAD/ САМ/САЕ-программ пакеты конечно-элементного анализа играют наиболее ответственную роль. Для их эффективного применения, в отличие от САD/САМ-систем, требуется более профессиональная подготовка, чем для изучения интерфейса и стандартных приемов работы. Дело в том, что гибкость метода конечных элементов обеспечивается многовариантностью способов моделирования конструкции. Это влечет за собой большую вероятность появления скрытых ошибок, то есть ситуаций, когда результат анализа либо недостижим, либо абсурден, либо необъясним, либо, что самое опасное и распространенное, правдоподобен, но неверен. Чтобы с большой вероятностью получить достоверный и объяснимый результат, от пользователя пакета конечно-элементного анализа требуются знание принципов и методов реализации этого метода, глубокое понимание механики поведения конструкций в используемой области анализа, владение методами построения модели для необходимого анализа и, наконец, владение методами выявления формальных и фактических ошибок.

В сущности, не имеет значения, какой пакет использовать, чтобы освоить расчет конструкций методом конечных элементов. Это могут быть известные коммерческие пакеты, например ANSYS, NASTRAN, MARC, ScadSoft, или программы, разработанные в нашей стране: ДИАНА, МАРС, РИПАК. Неплохим способом может служить написание собственного пакета, реализующего метод конечных элементов. Все дело в соотношении «качество/цена», где «цена» - это время освоения, а «качество» - количество знаний, приобретаемых вами в процессе изучения.

.<br>Одним из лучших соотношений «качество/цена» обладает программа Femap со встроенным решателем NX Nastran (Femap with NX Nastran). Предшественником этого пакета являлся пакет MSC. visualNASTRAN for Windows, который рассматривался в первой книге автора. Femap with NX Nastran имеет достаточно широкие возможности для создания геометрической и конечно-элементной модели самых разнообразных конструкций, позволяет выполнять практически любые виды анализа и, что имеет особую ценность, оптимизировать параметры конструкции при заданных ограничениях. Конечно-элементная модель с краевыми условиями и условиями анализа

подготавливается в среде Femap. Затем требуемый анализ выполняется в NX Nastran, а результаты визуализируются и документируются в среде Femap. Решатель NX Nastran имеет практически одинаковый интерфейс с версиями программ MSC Nastran и MD Nastran. Поэтому эти программы также могут быть подключены в качестве решателей. Программа анализа Nastran начала разрабатываться в середине 60-х годов, когда интерфейс пользователя сводился к выводу либо на печатающее устройство, либо на плоттер, либо на перфоратор, а ввод осуществлялся с перфокарт. С тех пор интерфейс программы не меняется, а для подготовки модели и обработки результатов расчета используются графические оболочки. Как правило, эти программы являются независимыми программными продуктами и ориентируются на несколько решателей с различной степенью совместимости. Для программ MSC Nastran и MD Nastran одной из таких оболочек служит программа MSC.Patran, обеспечивающая полностью интегрированную среду для моделирования и анализа результатов. Эта программа в 90-е годы была ориентирована на рабочие станции, имеющие тогда более высокую производительность, чем персональные компьютеры, и работала в среде UNIX-подобных операционных систем. Разумной альтернативой MSC. Patran в качестве графической оболочки для Nastran может служить программа Femap, ориентированная на персональные компьютеры и операционные системы Windows. Выбор той или иной оболочки зависит от предпочтений пользователя. Поскольку интерфейс программы Femap по-прежнему не позволяет получить доступ ко всем возможностям Nastran, особенно в области оптимизации конструкций, предполагается, что MSC.Patran более подходит для профессионального использования, но Femap удобен для самостоятельного изучения, так как имеет простой и дружелюбный интерфейс. В этих сравнениях не учитывается, что основная сущность при использовании пакета конечно-элементного моделирования содержится все-таки в программе анализа, которая в данном случае имеет одни и те же корни. С появлением многопроцессорных компьютеров и повышением эффективности численных методов преимущества той или иной конфигурации пакета конечно-элементного анализа, и раньше достаточно условные, стали носить символический характер. Поскольку задача любой разумной степени подробности теперь может быть решена за конечное и небольшое время, значительно больше усилий требуется на постановку задачи и понимание полученного результата. В этом смысле материал книги также будет полезен пользователям, работающим в среде MSC.Patran/MSC.Nastran.

Вопросы, с которыми сталкивается начинающий пользователь, в зависимости от его искушенности можно разделить на несколько групп:

- что такое метод конечных элементов?
- каким образом построить расчетную (конечно-элементную) модель?
- какие конечные элементы применить и какую выбрать степень подробности?
- какой вид анализа применить для решения задачи?
- как исправить формальные ошибки в модели и получить какоенибудь решение?
- как оценить степень достоверности решения?
- как получить решение, вызывающее доверие?
- как интерпретировать полученное решение?  $\bullet$

Многие пользователи, в конце концов, довольствуются ответами на второй и пятый вопросы. Действительно, глубокое знание метода конечных элементов, хотя его название вынесено на титул программ, не является необходимым. Овладение средствами моделирования геометрии и построения расчетных моделей само по себе требует значительных и исчерпывающих усилий. Мощность программы анализа гарантирует правильность результата, и цветное и анимированное изображение напряженно-деформированного состояния конструкции вызывает доверие. К сожалению, эти очевидные выводы являются заблуждением, а поиск и знание ответов на последние три вопроса являются ключевыми при использовании пакета конечно-элементного анализа. Освоение программы Nastran может служить хорошим стимулом для изучения различных областей теории упругости и пластичности, строительной механики, механики композиционных материалов, линейной алгебры и проблемы собственных значений, динамики и устойчивости конструкций, численных методов решения нелинейных систем, оптимизации конструкций. При этом Nastran имеет сравнительно небольшой набор базовых понятий, которые необходимо усвоить, чтобы начать использовать его в практической работе.

Предлагаемая книга является существенной переработкой первой книги автора «Моделирование конструкций в среде MSC.visual NASTRAN для Windows» [15]. В данной книге рассматривается среда моделирования Femap v10.2. В последней версии программы -Femap 10.3 - появились новые функции автоматической обработки геометрии, которые позволяют работать с твердотельной геометрией высокой степени сложности. При этом существенно возросла скоКонец ознакомительного фрагмента. Приобрести книгу можно в интернет-магазине «Электронный универс» [e-Univers.ru](https://e-univers.ru/catalog/T0009667/)